Quellen

## Quellen

[Hauptseite](https://onlinehilfen.ra-micro.de/index.php/Hauptseite) > [E-Workflow](https://onlinehilfen.ra-micro.de/index.php/Kategorie:E-Workflow) > [E-Eingangsfach](https://onlinehilfen.ra-micro.de/index.php/E-Eingangsfach) > [Quellen](https://onlinehilfen.ra-micro.de)

## Allgemein

In diesem Bereich werden die Importquellen angezeigt, die für jedes *Eingangsfach* individuell einstellbar sind.

## **RA-MICRO**

## Quellen

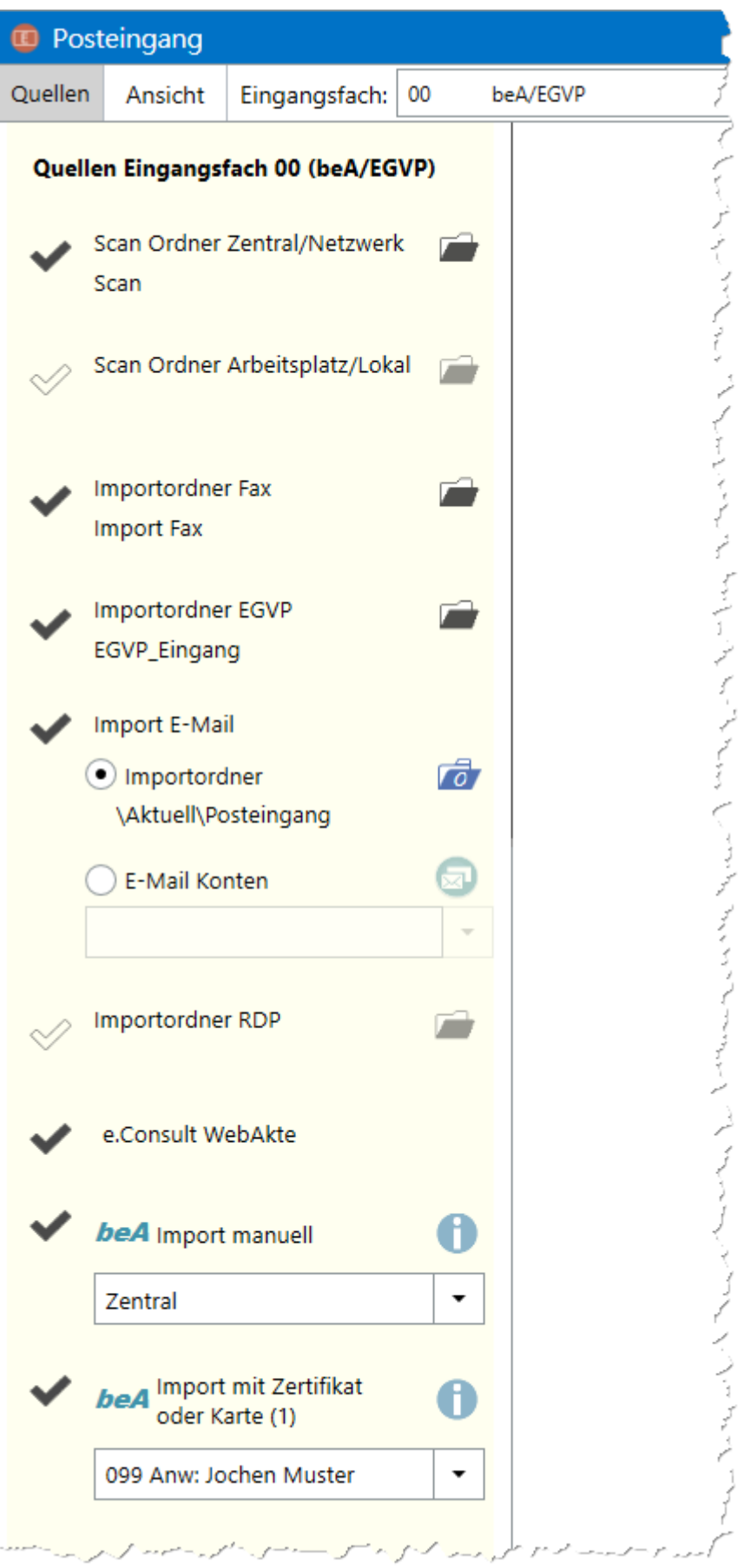

Quellen

Quellen können für das jeweils aktive *Eingangsfach* über Klick / Touch auf das Symbol  $\mathcal O$  aktiviert bzw.

auf das Symbol wieder entfernt werden.

Der Programmbereich kann in der Toolbar des *Posteingangs* über den Menüpunkt *Ansicht - Quellen* ein- bzw. ausgeblendet werden.